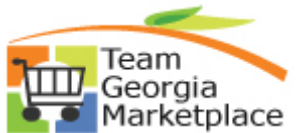

## **Strategic Sourcing Copy From Delimited (Excel) file Quick Reference Guide**

Use this check list to copy an excel spreadsheet into a sourcing event. **For more in depth detail refer to your training documentation.** 

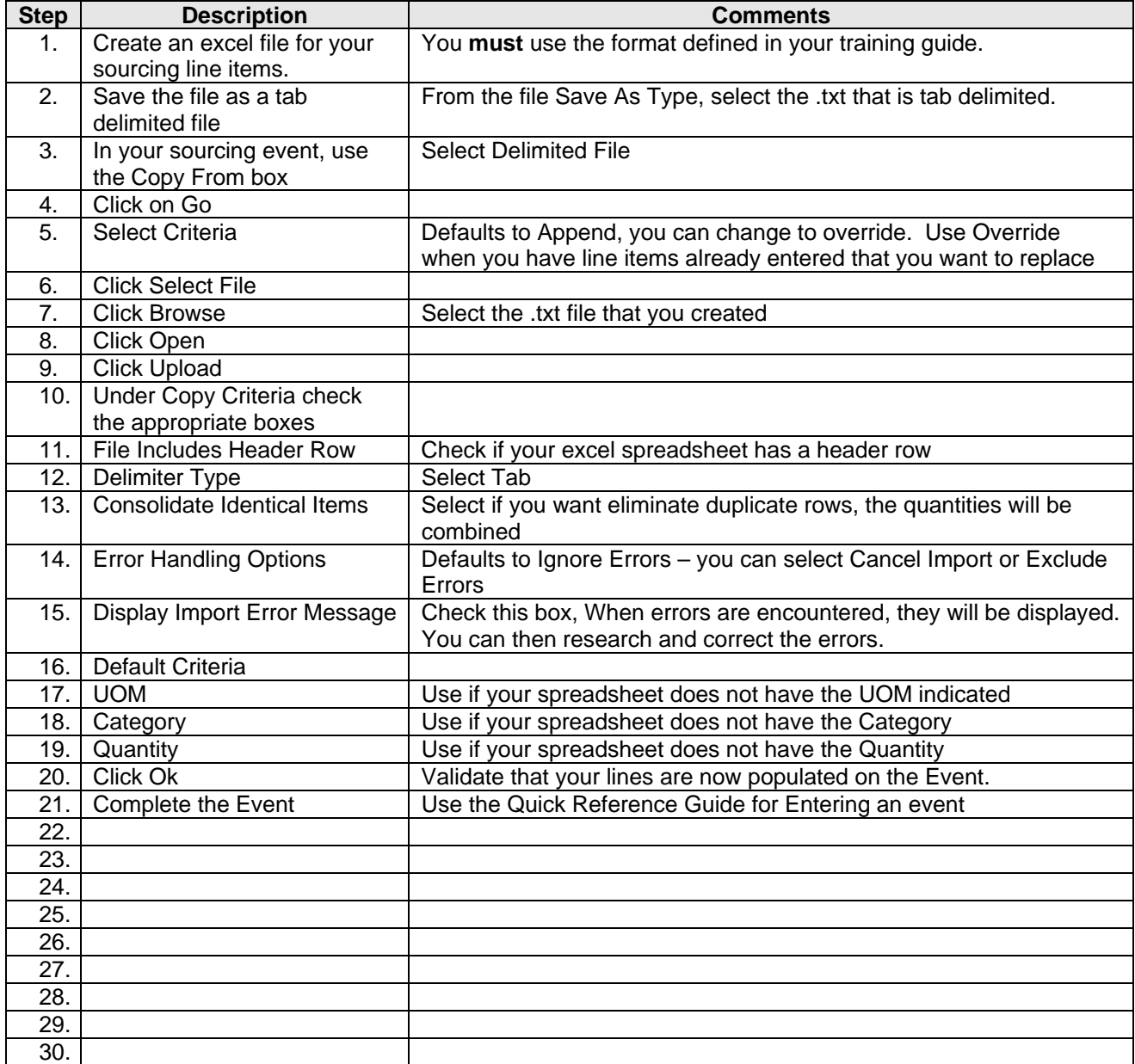